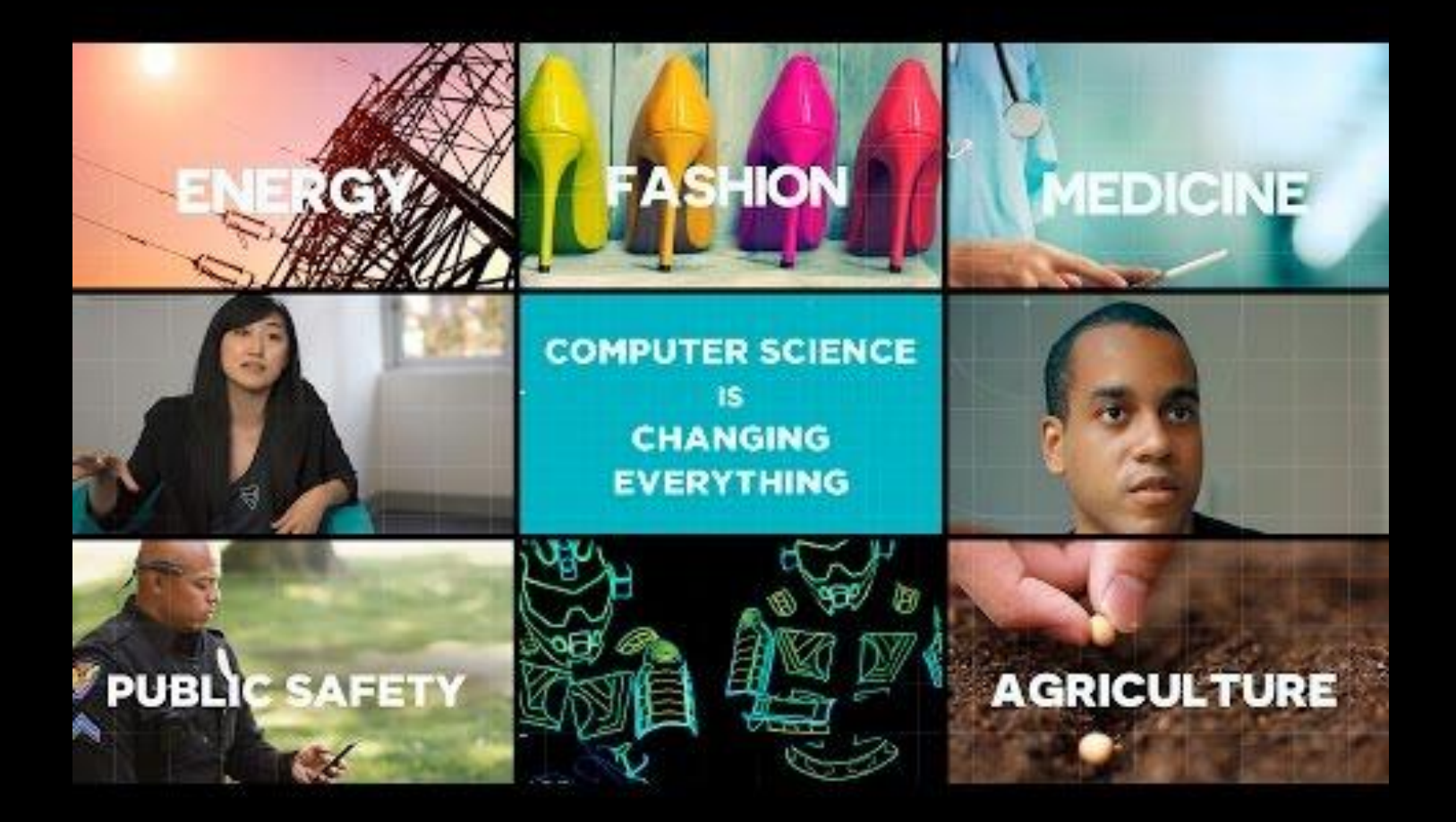

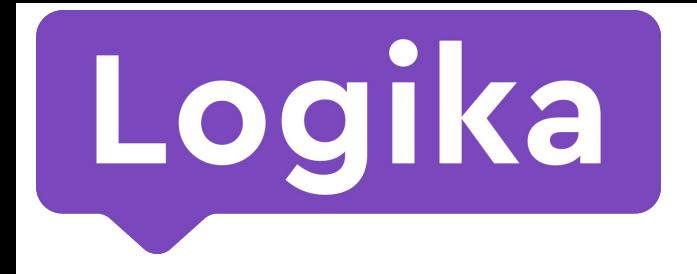

Міжнародна школа програмування для дітей

# Майстер-клас **Python Start**

### ǿова Python — проста та логічна

 $C:$ #include <stdio.h> python: print("Hello, world!")

```
int main(int argc, char ** argv)
{
    printf("Hello, world!\n");
}
```
## Ȁа Python написані продукти відомих компаній

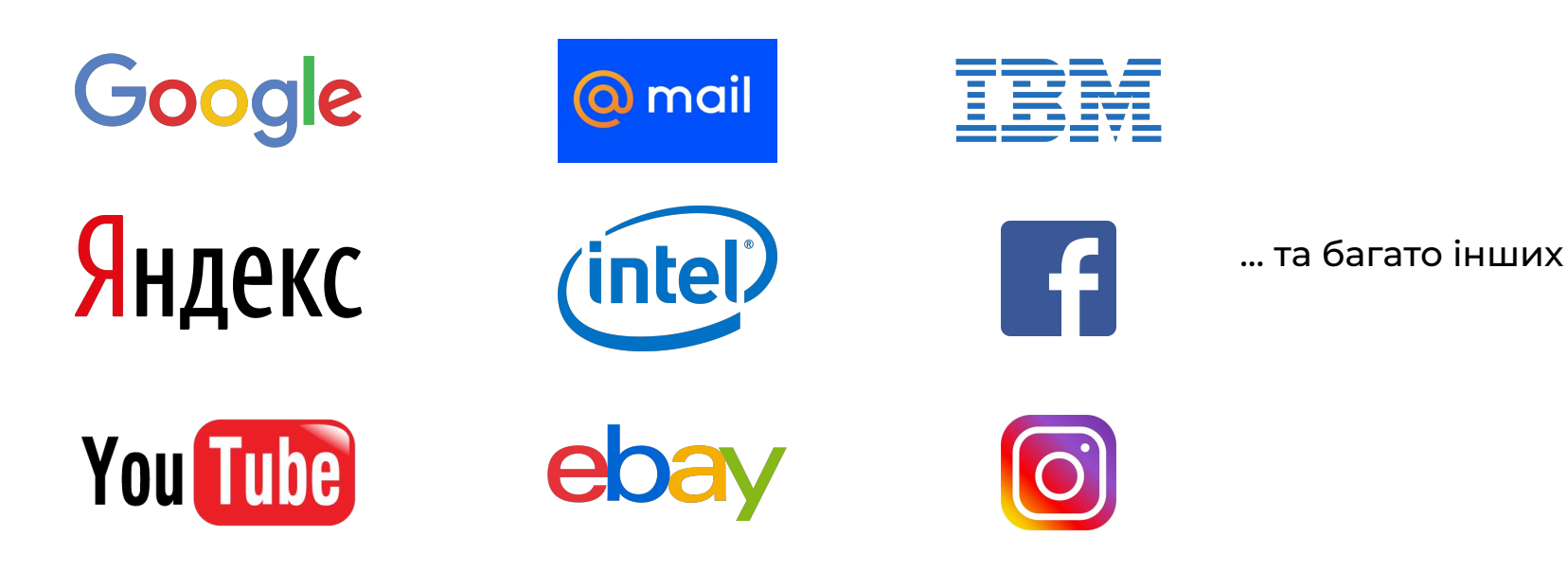

Введение

# На Python зазвичай пишуть ігрову логіку

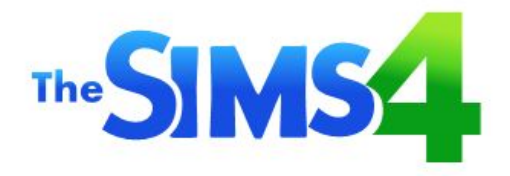

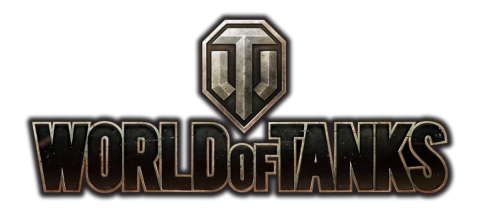

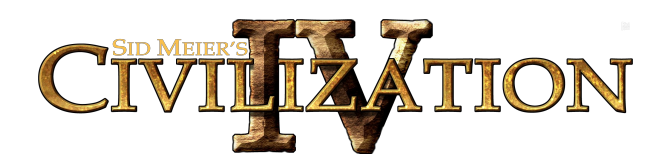

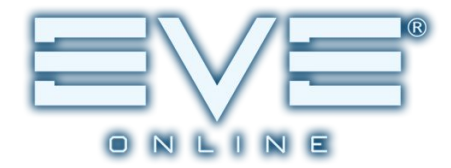

Введение

### Що ми будемо створювати?

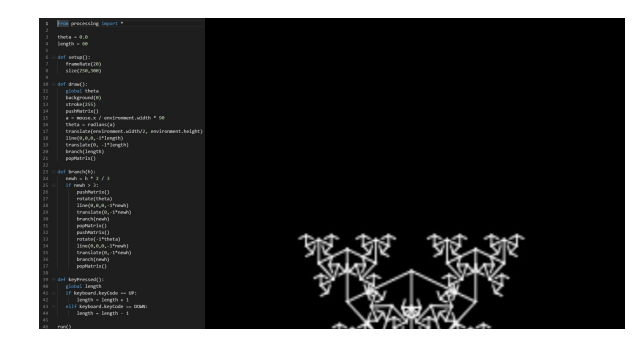

### from random import randint

 $SCR WIDTH = window width()$  $SCR$  HEIGHT = window height() TURTLE SIZE =  $10$  $delav = 1/10$ step =  $2\theta$ 

 $cellsX = round(SCR WIDTH / (2*step)) - 1$ cellsY = round(SCR\_HEIGHT / (2\*step)) - 1  $prizeX = step * randint(-1 * cellsX, cellsX)$  $prizeY = step * randomt(-1 * cellsY, cellsY)$ 

STARTED = False FINISHED = False

 $r + \text{N} \cdot r$ 

 $points = \theta$  $nextDirX = 1$  $nextDirY - \theta$ 

colors = ['red', 'orange', 'yellow', 'green', 'cyan', 'bl  $curColor = 1$ def nextColor(): global curColor

curColor =  $\theta$  if curColor > 5 else curColor + 1

### from processing import \*

from random import randint from math import pi, sin, cos

width =  $300$  $height = 300$ 

 $nodesTotal = 7 #$  число узлов  $nodesDelay = 80$  # время появления нового узла  $curDelay - \theta$  $ellMinsize = 5$  # размер итогового кружка elMaxSize - 10

 $stri$ pesMin = 3 # минимальное число полос от узла  $stringesMax = 8$  # максимальное число полос от узла  $stripesLength = 50$  # CDEDHAA ДЛИНА ПОЛОСЫ  $stripsLenathD = 30$  #  $pasbroc$  длин полосы

 $exponent = 5$ #кривизна линий

-2000 01

- class Node():
	- def \_init (self, ):  $self.x center = randint(left, right)$ self.y\_center = randint(top, bottom)  $self. step = randint(1, 3)$ self.last size = randint(elMinSize, elMaxSize) self.lasting - randint(int(nodesDelay/4), nodesDelay)

class Stripe():

- def \_init\_(self, number, node, angle, distance, delta2=0): self.node number = number self.start x = node.x center self.start\_y = node.y\_center
	- self.cur x = node.x center self.cur\_y = node.y\_center
- self.step = node.step self.delta = (node.last size - 1) \* self.step / 100 # self.lasting = node.lasting # - время заст

 $a - angle$ 

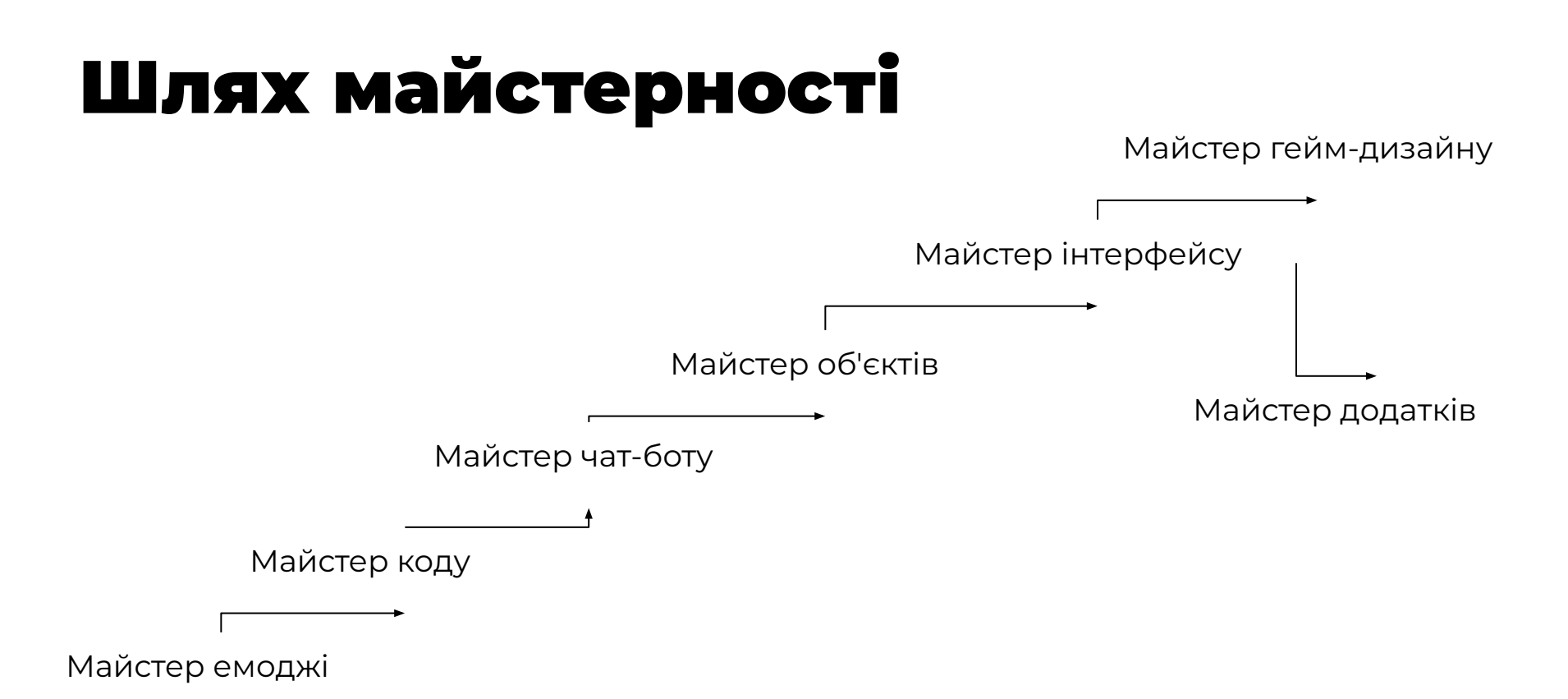

### Шлях майстерності

Як досягнути ступеню майстра емоджі?

- 1. Навчитися розмовляти на мові емоджі та зчитувати його.
- 2. Пройти посвяту.

## Вгадай фільм по емоджі!

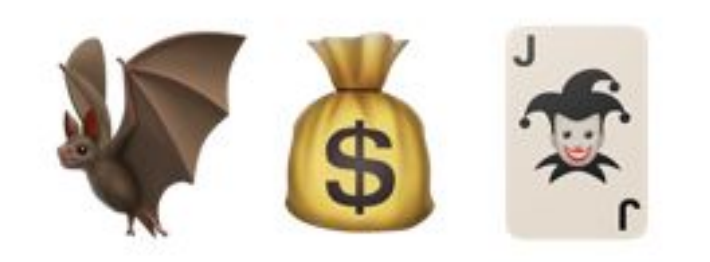

## Вгадай пісню по емоджі !

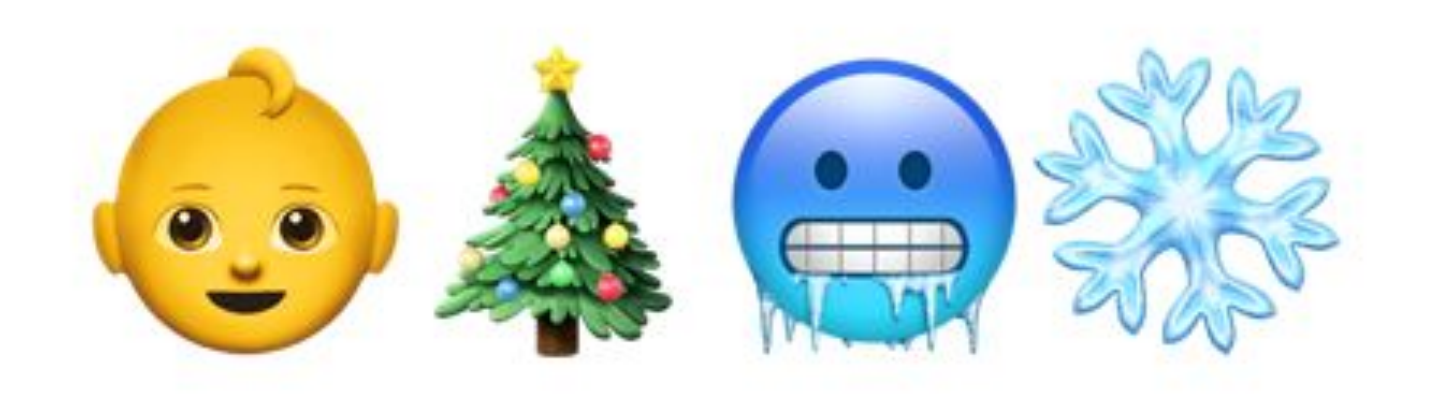

### Тепер за комп'ютори!

Logika

o 7

### Залогиньтесь, капитан

Логин Необходимо заполнить «Логин».

Пароль

вход

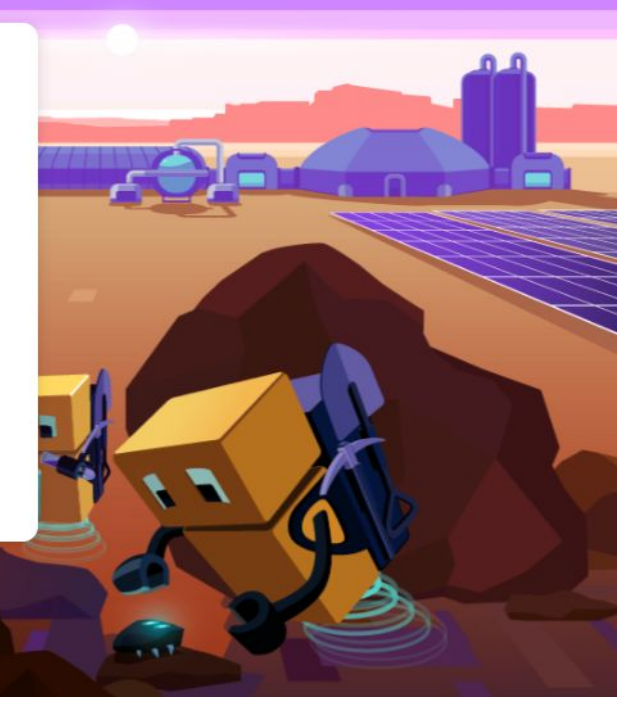